## **Catalogue formation**

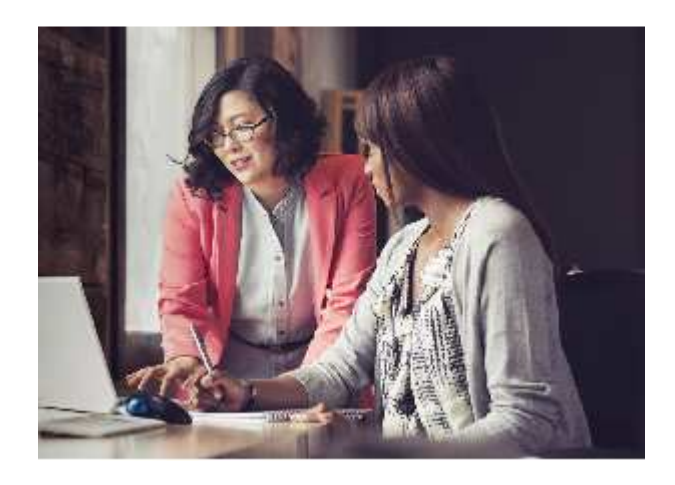

# sage 100cloud

- Logiciel de Comptabilité
- Logiciel de Gestion commerciale
- Logiciel de Paye
- Logiciel Bâtiment

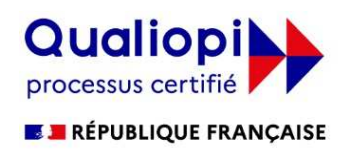

La certification qualité a été délivrée au titre de la catégorie d'action suivante : **ACTIONS DE FORMATION** 

## **Sommaire**

# - Présentation

# - Catalogue formation

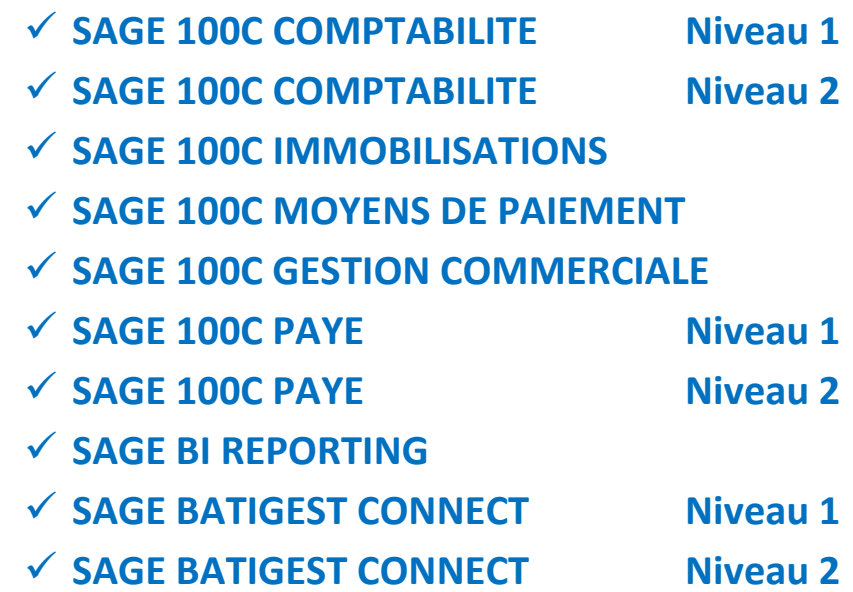

# **≻ Tarifs**

- Conditions générales de ventes

#### **Présentation**

CG INFO est organisme de formation agréé par la DIRECCTE de Bourgogne Franche-Comté sous le N° 43 25 0189425. Nous assurons depuis 2002 la formation à l'utilisation et à l'optimisation d'une grande gamme de logiciels professionnels de Gestion, Facturation, Comptabilité et Paye pour TPE et PME et artisans du bâtiment.

Notre certification Qualiopi au titre de la catégorie Action de Formation, vous garantit la qualité de nos formations et vous permet une prise en charge par votre OPCO.

Notre formateur dispose d'une expérience depuis plus de 30 ans dans le domaine de l'informatique, de la formation et de la gestion d'entreprise. Il tient à jour très régulièrement ses connaissances et compétences dans les domaines de nos formations par des stages, de la veille technologique, économique, sociale et légale et des abonnements à des revues métiers.

La formation n'est pas une solution toute faite mais un outil dans le cadre d'un plan d'action plus large de mise en place d'une stratégie d'entreprise. C'est pourquoi, pour mieux appréhender le contexte de la demande, nous nous déplaçons afin de rencontrer les différents décisionnaires et de réaliser une bonne évaluation du niveau et des attentes des stagiaires.

Ces échanges nous permettent :

- De rédiger un cahier des charges précis et ainsi proposer une réponse pédagogique ciblée sur le besoin réel de l'entreprise.
- D'établir une proposition chiffrée de notre prestation
- De planifier au mieux les dates et horaires de formation, en adéquation avec les contraintes de l'activité de l'entreprise (par demi-journée si nécessaire, du lundi au vendredi)
- •

La formation s'effectue soit en présentiel dans les locaux mis à disposition par le commanditaire, soit en formation à distance.

**Nous demandons au commanditaire et aux futurs stagiaires de nous indiquer le moindre handicap qui leur semble un obstacle pour suivre la formation. Nous chercherons ensemble les aménagements possibles et nous pouvons assurer la formation à distance ou orienter la demande vers une autre structure.** 

En formation en présentiel, nous veillons à ce que chaque participant dispose d'un poste informatique et nous nous assurons du bon respect des règles sanitaires en vigueur.

Au terme de notre prestation de formation nous procédons à plusieurs évaluations :

- L'évaluation des acquis en fin de formation
- L'évaluation de la satisfaction des participants

Pendant une période de 2 mois à l'issue de la formation, nous accompagnons les stagiaires dans la transposition des acquis sur le poste de travail au travers d'assistance relative à la formation suivie, par téléphone, messagerie ou téléassistance.

Toutes nos formations sont validées par une attestation de formation nominative. Contact référent : Corinne GROSPERRIN contact@cg-info.fr 03 81 61 93 57

# Nos formations

CG INFO Entreprise Individuelle -N° de déclaration d'activité 43 25 01894 25 auprès du préfet de la région de Franche Comté SIRET 389 787 763 00033 APE 4741Z

## **SAGE COMPTABILITE 100C Niveau 1**

**DESCRIPTION :** Sage Comptabilité est un logiciel de comptabilité qui vous permet de maîtriser toute la comptabilité générale et toutes les fonctions indispensables à la tenue de votre comptabilité.

**OBJECTIFS :** Réaliser la comptabilité générale au sein de l'entreprise.

**MOYENS PEDAGOGIQUES :** Formateur compétent sur le logiciel, ordinateur portable de l'intervenant, 1 ordinateur par stagiaire et une imprimante à disposition**,** 1 vidéo projecteur avec écran (si cela est possible). Pour la formation à distance, même équipement avec une connexion Teamviewer fonctionnelle

#### **MÉTHODES PÉDAGOGIQUES :**

Réflexions de groupe et apports théoriques du formateur, travail d'échange avec les participants pour analyser les méthodes de fonctionnement de l'entreprise. Auto diagnostic du stagiaire : Bilan des points forts et repérage des points faibles. Utilisation de cas concrets issus de l'expérience professionnelle.

#### **EVALUATION DE LA FORMATION :**

Tout au long de la formation avec la mise en situation de cas concrets et exercices théoriques

Validation des acquis par des questionnaires, des tests d'évaluations

**DURÉE :** 2 Jours – 14h.

**PUBLIC :** Débutant ou utilisateur de Sage Comptabilité.

**PRÉ-REQUIS :** Utilisation courante de l'environnement Windows. Pratique de la comptabilité.

#### **PROGRAMME DE FORMATION :**

#### **Structure de Base**

- Plan comptable
- Création des comptes, des codes journaux et des taux de taxe

#### **Saisie d'écritures comptables La gestion des Tiers**

- Personnalisation de la saisie Rappels / Relevés
- 
- 
- L'interrogation tiers
- Création d'un compte en saisie **Les impressions courantes**
- 

- 
- Appel d'un modèle de saisie

#### **Rapprochement bancaire manuel de latter de latter de latter de latter de latter de latter de latter de latter de latter de la terme de la terme de la terme de la terme de la terme de la terme de la terme de la terme de la**

- Rapprochement manuel and the action of the Appel d'un compteted and the Appel d'un compteted and the Appel d'un compteted and the Appel d'un compteted and the Appel d'un compteted and the Appel d'un compteted and the Appel
- 
- Saisie d'un solde provisoire

- 
- Saisie d'écritures de la comme de la comme de la comme de la comme de la comme de la comme de la comme de la comme de la comme de la comme de la comme de la comme de la comme de la comme de la comme de la comme de la com
- Multi-échéance Statistiques et états tiers

- Particularité de la trésorerie Grand-livre, balance, journaux
- Les modèles de saisie **and antiques de saisie de résultat** de la partie de résultat de la partie de résultat
	- Création d'un modèle de saisie  $\overline{\phantom{a}}$   $\overline{\phantom{a}}$  Statistiques et états personnalisés

- 
- Suppression d'un rapprochement de la commune de la commune de la commune de la communitation d'un rapprochement

## **SAGE COMPTABILITE 100C Niveau 2**

**DESCRIPTION :** Sage Comptabilité est un logiciel de comptabilité qui vous permet de maîtriser toute la comptabilité générale et toutes les fonctions indispensables à la tenue de votre comptabilité.

**OBJECTIFS :** Approfondir l'utilisation de Sage 100 Comptabilité, réaliser les traitements comptables avancés.

**MOYENS PEDAGOGIQUES :** Formateur compétent sur le logiciel, ordinateur portable de l'intervenant, 1 ordinateur par stagiaire et une imprimante à disposition**,** 1 vidéo projecteur avec écran (si cela est possible). Pour la formation à distance, même équipement avec une connexion Teamviewer fonctionnelle

### **MÉTHODES PÉDAGOGIQUES :**

Réflexions de groupe et apports théoriques du formateur, travail d'échange avec les participants pour analyser les méthodes de fonctionnement de l'entreprise. Auto diagnostic du stagiaire : Bilan des points forts et repérage des points faibles. Utilisation de cas concrets issus de l'expérience professionnelle.

#### **EVALUATION DE LA FORMATION :**

Tout au long de la formation avec la mise en situation de cas concrets et exercices théoriques

Validation des acquis par des questionnaires, des tests d'évaluations

**DURÉE :** 1 Jour – 7h.

**PUBLIC :** Utilisateur de Sage Comptabilité.

**PRÉ-REQUIS :** Utilisation courante de l'environnement Windows. Pratique de la comptabilité.

## **PROGRAMME DE FORMATION :**

#### **Comptabilité Analytique Comptabilité budgétaire**

- Plan analytique, comptes analytiques Plan et compte Plan et compte
- Grille de ventilation analytique Annualytique Prévisions Budgétaires
- Application ventilation analytique automatique ou manuelle
- Interrogation analytique

#### **Modèles de saisie complexe**

- Création d'un modèle de saisie
- Appel d'un modèle de saisie

#### **Traitements comptables avancés**

- Définir les taux de taxes
- Automatisation calcul TVA
- Paramétrages BCR
- Edition et contrôle état de TVA
- Télédéclarer la Tva

## **Traitement de fin d'année**

- Nouvel exercice, report des a-nouveaux
- Clôture des journaux, de l'exercice. Génération des archives comptables et du Fichier des Ecritures Comptables

- 
- 

## **SAGE IMMOBILISATION 100C**

**DESCRIPTION :** Sage Immobilisation est un logiciel qui vous permet de gérer vos immobilisations d'entreprise. **OBJECTIFS** : gérer les différentes immobilisations de la gestion comptable d'une entreprise. **MOYENS PEDAGOGIQUES dans votre entreprise** Formateur compétent sur le logiciel, ordinateur portable de l'intervenant, 1 ordinateur par stagiaire et une imprimante à disposition**,** 1 vidéo projecteur avec écran (si cela est possible). Pour la formation à distance, même équipement avec une connexion Teamviewer fonctionnelle **MÉTHODES PÉDAGOGIQUES :** Réflexions de groupe et apports théoriques du formateur, travail d'échange avec les participants pour analyser les méthodes de fonctionnement de l'entreprise. Auto diagnostic du stagiaire : Bilan des points forts et repérage des points faibles. Utilisation de cas concrets issus de l'expérience professionnelle. **EVALUATION DE LA FORMATION :**  Tout au long de la formation avec la mise en situation de cas concrets et exercices théoriques Validation des acquis par des questionnaires, des tests d'évaluations

**DURÉE :** 2 Jours – 14h (modulable en fonction des besoins)

**PUBLIC :** Comptable ou utilisateur d'un logiciel de comptabilité.

**PRÉ-REQUIS :** Utilisation courante de l'environnement Windows. Connaissance de la comptabilité et des immobilisations dans l'entreprise.

#### **PROGRAMME DE FORMATION :**

#### **Paramétrage Dossier**

- Lien avec le dossier comptabilité
- Paramétrages lieux d'immobilisation, des modes et lieux d'immobilisation

#### **Les Immobilisations**

- Les immobilisations de type biens, crédit bail et location
- Les immobilisations composées
- Enregistrement des différentes sorties
- Plans d'amortissements
- Calcul des amortissements, création automatique de biens
- Virement de poste à poste, changement de l'affectation comptable
- Sortie d'une immobilisation, ventes ou mise au rebus

#### **Mise à jour comptable des écritures d'immobilisations**

#### **Les impressions courantes**

## **SAGE MOYENS DE PAIEMENT 100C**

**DESCRIPTION :** Sage Moyens de Paiement est un logiciel qui vous permet de gérer vos encaissements et décaissements. **OBJECTIFS :** Réaliser les règlements dans l'entreprise.

**MOYENS PEDAGOGIQUES dans votre entreprise** Formateur compétent sur le logiciel, ordinateur portable de l'intervenant, 1 ordinateur par stagiaire et une imprimante à disposition**,** 1 vidéo projecteur avec écran (si cela est possible). Pour la formation à distance, même équipement avec une connexion Teamviewer fonctionnelle

#### **MÉTHODES PÉDAGOGIQUES :**

Réflexions de groupe et apports théoriques du formateur, travail d'échange avec les participants pour analyser les méthodes de fonctionnement de l'entreprise. Auto diagnostic du stagiaire : Bilan des points forts et repérage des points faibles.

Utilisation de cas concrets issus de l'expérience professionnelle.

#### **EVALUATION DE LA FORMATION :**

Tout au long de la formation avec la mise en situation de cas concrets et exercices théoriques

Validation des acquis par des questionnaires, des tests d'évaluations

**DURÉE :** 2 Jours – 14h (modulable en fonction des besoins)

**PUBLIC :** Comptable ou financier dans l'entreprise.

**PRÉ-REQUIS :** Utilisation courante de l'environnement Windows. Connaissance de la comptabilité dans l'entreprise.

#### **PROGRAMME DE FORMATION :**

#### **Les modes de communications bancaires**

- Contrat EBICS
- Paramétrages banques, services bancaires, connexions bancaires
- Suivi des transferts bancaires

#### **Création base moyens de paiements**

- Lien avec la base comptable
- Paramétrages règlement tiers

#### **Gestion des décaissements**

Virements, Virements internationaux, espèces, remise de chèques

#### **Gestion des encaissements**

Prélèvements, chèques

#### **Gestion des échéances fournisseur à régler**

- Création d'un fichier de virements
- Transfert des virements

#### **Gestion des extraits bancaires**

Récupération et intégrations des extraits bancairesr

#### **Les impressions courantes**

## **SAGE GESTION COMMERCIALE 100C**

**DESCRIPTION :** Sage Gestion Commerciale est un logiciel qui vous permet de gérer vos ventes, vos achats et vos stocks. **OBJECTIFS :** Réaliser la facturation, les devis, les commandes le suivi des clients et fournisseurs.

**MOYENS PEDAGOGIQUES : Dans votre entreprise** Formateur compétent sur le logiciel, ordinateur portable de l'intervenant, 1 ordinateur par stagiaire et une imprimante à disposition**,** 1 vidéo projecteur avec écran (si cela est possible). Pour la formation à distance, même équipement avec une connexion Teamviewer fonctionnelle

#### **MÉTHODES PÉDAGOGIQUES :**

Réflexions de groupe et apports théoriques du formateur, travail d'échange avec les participants pour analyser les méthodes de fonctionnement de l'entreprise. Auto diagnostic du stagiaire : Bilan des points forts et repérage des points faibles.

Utilisation de cas concrets issus de l'expérience professionnelle.

#### **EVALUATION DE LA FORMATION :**

Tout au long de la formation avec la mise en situation de cas concrets et exercices théoriques

Validation des acquis par des questionnaires, des tests d'évaluations

**DURÉE :** 3 Jours – 21h (modulable en fonction des besoins)

**PUBLIC :** Débutant ou utilisateur d'un logiciel de gestion commerciale.

**PRÉ-REQUIS :** Utilisation courante de l'environnement Windows. Connaissance de la gestion des ventes et des achats dans l'entreprise.

#### **PROGRAMME DE FORMATION :**

#### **Structure de Base**

- Création du dossier
- Paramétrages et préférences
- Présentation de l'interface logiciel

#### **Création des différentes fiches**

- Les familles, les articles, clients, fournisseurs, commerciaux, banque, les dépôts de stock
- Gestion des tarifs, des devises

#### **Gestion des ventes**

Devis, commandes, Livraison, Facturation, Avoirs, Règlements

#### **Gestion des achats**

- Commandes Fournisseurs, Factures fournisseurs

#### **Gestion des stocks**

- Saisie d'un inventaire
- Entrée et sortie de stocks, mouvements de dépôt à dépôt

#### **Gestion des règlements**

Echéance de règlement, édition d'échéancier

#### **Les impressions courantes**

## **SAGE PAYE 100C**

**DESCRIPTION :** Sage Paye est un logiciel de ressources humaines qui vous permet l'élaboration des bulletins de salaires et générer des DSN (déclarations sociales nominatives).

**OBJECTIFS :** Production de bulletins de paye et effectuer les opérations déclaratives de l'entreprise.

**MOYENS PEDAGOGIQUES :** Formateur compétent sur le logiciel spécialiste en gestion de la paie, ordinateur portable de

l'intervenant, 1 ordinateur par stagiaire et une imprimante à disposition**,** 1 vidéo projecteur avec écran (si cela est possible). Pour la

formation à distance, même équipement avec une connexion Teamviewer fonctionnelle

#### **MÉTHODES PÉDAGOGIQUES :**

Réflexions de groupe et apports théoriques du formateur, travail d'échange avec les participants pour analyser les méthodes de fonctionnement de l'entreprise. Auto diagnostic du stagiaire : Bilan des points forts et repérage des points faibles. Utilisation de cas concrets issus de l'expérience professionnelle.

#### **EVALUATION DE LA FORMATION :**

Tout au long de la formation avec la mise en situation de cas concrets et exercices théoriques Validation des acquis par des questionnaires, des tests d'évaluations **DURÉE :** 5 Jours – 35h (en fonction du nombre de salariés et des différents profils) **PUBLIC :** Gestionnaire paye et Rh de l'entreprise. **PRÉ-REQUIS :** Utilisation courante de l'environnement Windows. Compétences RH.

#### **PROGRAMME DE FORMATION :**

#### **Création et paramétrages du dossier**

- Création des organismes
- Les variables existantes, à créer de type formules, rubriques....
- Les rubriques de brut, de cotisations, de net et de commentaires

#### **Création des bulletins modèles**

- Mensuel, horaire, cadre, temps partiels, apprenti
- Saisie d'écritures
- Multi-échéance

#### **Création des salariés**

- Fiche salarié, entrée et sortie d'un salarié
- Information paye, service, profil, contrat

#### **Elaboration des bulletins**

- Préparation, calcul, vérification, édition, validation, clôture
- Gestion des congés et absences, paramétrages des réductions
- Prélèvement à la source (PAS), régularisation de rubriques, virements des salaires

#### **Les déclarations**

- Création, vérification et envoi de la DSN mensuelle. DSN fin de contrat, arrêt de travail

## **SAGE BI REPORTING**

**DESCRIPTION :** Sage BI Reporting est un logiciel qui vous permet d'extraire vos données des bases de données Sage et de les mettre en forme dans Excel.

**OBJECTIFS** : Réaliser des tableaux de reporting liés à la compta, la paye, la gestion commercial et Batigest .

**MOYENS PEDAGOGIQUES dans votre entreprise** Formateur compétent sur le logiciel, ordinateur portable de l'intervenant, 1 ordinateur par stagiaire et une imprimante à disposition**,** 1 vidéo projecteur avec écran (si cela est possible). Pour la formation à distance, même équipement avec une connexion Teamviewer fonctionnelle

#### **MÉTHODES PÉDAGOGIQUES :**

Réflexions de groupe et apports théoriques du formateur, travail d'échange avec les participants pour analyser les méthodes de fonctionnement de l'entreprise. Auto diagnostic du stagiaire : Bilan des points forts et repérage des points faibles. Utilisation de cas concrets issus de l'expérience professionnelle.

#### **EVALUATION DE LA FORMATION :**

Tout au long de la formation avec la mise en situation de cas concrets et exercices théoriques Validation des acquis par des questionnaires, des tests d'évaluations

**DURÉE :** 2 Jours – 14h (modulable en fonction des besoins)

**PUBLIC :** utilisateur d'un logiciel Sage dans l'entreprise.

**PRÉ-REQUIS :** Utilisation courante de l'environnement Windows. Bonne connaissance d'Excel.

#### **PROGRAMME DE FORMATION :**

#### **Présentation du fonctionnement du produit**

- Sage BI outil de déploiement Sage BI reporting Studio Sage BI reporting complément Excel
- Paramétrages lieux d'immobilisation, des modes et lieux d'immobilisation

#### **Les différents types de reporting**

- Reporting cellule
- **Reporting liste**
- Reporting cube
- Les graphiques

#### **Les filtres, tris et champs calculés**

- Mise à jour d'un état
- Réalisation d'un filtre simple. Création de tris, création de ruptures
- Mise en forme conditionnelle de la valeur des champs
- Ajout d'un champ calculé

#### **Comprendre une donnée et partager un reporting**

- Réalisation d'un zoom
- Partager un état avec une personne ayant ou non un accès Sage BI Reporting

## - .**SAGE BATIGEST CONNECT NIVEAU 1**

**DESCRIPTION :** Sage Batigest est un logiciel qui vous permet de réaliser vos devis facture suivi de chantier pour les artisans et PME bâtiment.

**OBJECTIFS** : Réaliser les devis, factures, situations, avoirs et suivi des chantiers de l'entreprise.

**MOYENS PEDAGOGIQUES dans votre entreprise** Formateur compétent sur le logiciel, ordinateur portable de l'intervenant, 1 ordinateur par stagiaire et une imprimante à disposition**,** 1 vidéo projecteur avec écran (si cela est possible). Pour la formation à distance, même équipement avec une connexion Teamviewer fonctionnelle

#### **MÉTHODES PÉDAGOGIQUES :**

Réflexions de groupe et apports théoriques du formateur, travail d'échange avec les participants pour analyser les méthodes de fonctionnement de l'entreprise. Auto diagnostic du stagiaire : Bilan des points forts et repérage des points faibles. Utilisation de cas concrets issus de l'expérience professionnelle.

#### **EVALUATION DE LA FORMATION :**

Tout au long de la formation avec la mise en situation de cas concrets et exercices théoriques

Validation des acquis par des questionnaires, des tests d'évaluations

**DURÉE :** 2 Jours – 14h (modulable en fonction des besoins)

**PUBLIC :** Personne réalisant les devis, métré, facture et suivi des chantiers

**PRÉ-REQUIS :** Utilisation courante de l'environnement Windows. Connaissance du monde du bâtiment et BTP.

#### **PROGRAMME DE FORMATION :**

#### **Paramétrage Dossier**

Présentation des écrans et personnalisation, gestion des préférences

#### **Bibliothèque**

- Organisation de la bibliothèque
- Fiche matériaux, main œuvre, engins, création d'un ouvrage
- Divers coefficients, mise à jour des prix, édition des tarifs

#### **Fichier client**

Création du client, différents éléments de la fiche client, éditions sur le fichier client

#### **Devis**

- Création d'un devis, entête du devis
- Réalisation et organisation de l'étude, pied d'affaire, coefficients applicables à l'affaire
- Editions du devis, éditions d'analyse de l'affaire

#### **Facture**

Transformation d'un devis en facture, éditions

## **Situation**

- à partir d'un devis, en pourcentage d'avancement ou en quantité
- la gestion des avenants

## **SAGE BATIGEST CONNECT NIVEAU 2**

**DESCRIPTION :** Sage Batigest est un logiciel qui vous permet de réaliser vos devis facture suivi de chantier pour les artisans et PME bâtiment.

**OBJECTIFS** : Réaliser le suivi des chantiers de l'entreprise 'matériaux et main d'œuvre).

**MOYENS PEDAGOGIQUES dans votre entreprise** Formateur compétent sur le logiciel, ordinateur portable de l'intervenant, 1 ordinateur par stagiaire et une imprimante à disposition**,** 1 vidéo projecteur avec écran (si cela est possible). Pour la formation à distance, même équipement avec une connexion Teamviewer fonctionnelle

#### **MÉTHODES PÉDAGOGIQUES :**

Réflexions de groupe et apports théoriques du formateur, travail d'échange avec les participants pour analyser les méthodes de fonctionnement de l'entreprise. Auto diagnostic du stagiaire : Bilan des points forts et repérage des points faibles. Utilisation de cas concrets issus de l'expérience professionnelle.

#### **EVALUATION DE LA FORMATION :**

Tout au long de la formation avec la mise en situation de cas concrets et exercices théoriques

Validation des acquis par des questionnaires, des tests d'évaluations

**DURÉE :** 2 Jours – 14h (modulable en fonction des besoins)

**PUBLIC :** Personne réalisant les devis, métré, facture et suivi des chantiers

**PRÉ-REQUIS :** Utilisation courante de l'environnement Windows. Connaissance du monde du bâtiment et BTP.

### **PROGRAMME DE FORMATION :**

#### **Commande fournisseurs**

- Tarifs fournisseurs dans la bibliothèque, commandes et livraisons fournisseurs

#### **Gestion des stocks des matériaux**

- Option suivi en stocks, documents activant les mouvements de stock

#### **Gestion des salariés**

- Création fiche salariés, gestion de la main d'œuvre

#### **Gestion des chantiers**

- Création du chantier, intégration des devis, organisation du chantier, affectation des ressources

#### **Suivi des matériaux et de la main d'œuvre**

- Affectation des fournitures en globale ou par tâches
- Affectation des heures réalisées par chantier et par salariés

#### **Suivis et analyse de l'activité**

- Les consommations de matière, les sous-traitants, les engins
- Le comparatif prévu/réalisé
- Statistiques chantiers, suivi de la rentabilité

#### **Les différentes éditions**

# **Tarifs 2023**

Nos tarifs sont indicatifs et peuvent être modulés après étude des besoins de l'entreprise. Notamment en termes de cadence (journée ou demi-journée), lieu (intra ou extra-entreprise) et nombre de stagiaires.

**La journée de formation en présentiel :**  (hors frais de déplacement et hébergement)

• Pour 1 à 3 personnes :  $850 \text{ } \in$  HT

## **La journée de formation à distance :**

• Pour 1 à 3 personnes :  $850 \text{ } \in$  HT

## **Délais :**

Le délai de mise en œuvre de la formation est d'environ 15 jours après la demande.

N'hésitez pas à nous contacter au 03 81 61 93 57 - contact@cg-info.fr.

#### **CONDITIONS GENERALES DE VENTE (Formation professionnelle continue)**

#### **Objet et champ d'application**

Suite à la commande d'une formation le Client accepte sans réserve les présentes conditions générales de vente qui prévalent sur tout autre document de l'acheteur, en particulier ses conditions générales d'achat. Documents contractuels

A la demande du Client, CG Info lui fait parvenir en double exemplaire une convention de formation professionnelle continue telle que prévue par la loi. Le client engage CG Info en lui en retournant dans les plus brefs délais un exemplaire signé et portant son cachet commercial. Une inscription est définitivement validée lorsque la convention de formation, signée sur les 2 pages et un chèque d'acompte de 30% sont reçus par nos services, le solde à la fin de la formation avec possibilité de facturation intermédiaire. Le Service planning de CG Info convient avec le Service Formation du Client des lieux, dates et horaires des séances de formation. A l'issue de cette formation, une attestation de présence est adressée au Service Formation du Client.

#### **Prix, facturation et règlement**

Tous nos prix sont indiqués hors taxes. Ils sont à majorer de la TVA au taux en vigueur. Toute formation commencée est due en totalité. Sauf mention contraire, ils comprennent les frais de déplacement et de bouche du formateur. L'acceptation de la société CG Info étant conditionnée par la réception du règlement de l'acompte de la formation avant le début de la prestation, la société CG Info se réserve expressément le droit de ne pas délivrer les attestations de présence au client tant que la totalité du règlement de la prestation n'aura pas été reçue dans les conditions prévues ci-dessus. Les factures sont payables, sans escompte et à l'ordre de la société CG Info. En cas de non-paiement intégral d'une facture venue à échéance, après mise en demeure restée sans effet dans les 8 jours ouvrables, CG Info se réserve la faculté de suspendre toute formation en cours et /ou à venir.

#### **Règlement par un OPCO**

En cas de règlement de la prestation pris en charge par l'Organisme Paritaire Collecteur Agréé dont il dépend, il appartient au Client de :

- faire une demande de prise en charge avant le début de la formation et de s'assurer l'acceptation de sa demande
- indiquer explicitement sur la convention et de joindre à CG Info une copie de l'accord de prise en charge ;
- s'assurer de la bonne fin du paiement par l'organisme qu'il aura désigné.

En cas de paiement partiel du montant de la formation par l'OPCO, le solde sera facturé au Client. Si CG Info n'a pas reçu la prise en charge de l'OPCO au 1er jour de la formation, le Client sera facturé de l'intégralité du coût de la formation. Le cas échéant, le remboursement des avoirs par CG Info est effectué sur demande écrite du Client accompagné d'un relevé d'identité bancaire original.

#### **Pénalités de retard**

En cas de retard de paiement, seront exigibles, conformément à l'article L 441-6 du code de commerce, une indemnité calculée sur la base de trois fois le taux de l'intérêt légal en vigueur ainsi qu'une indemnité forfaitaire pour frais de recouvrement de 40 euros. Ces pénalités sont exigibles de plein droit, dès réception de l'avis informant le Client qu'elles ont été portées à son débit.

#### **Refus de commande**

Dans le cas où un Client s'inscrirait à une formation CG Info, sans avoir procédé au paiement des formations précédentes, CG Info pourra refuser d'honorer la commande et lui refuser sa participation à la formation, sans que le Client puisse prétendre à une quelconque indemnité, pour quelque raison que ce soit.

#### **Conditions d'annulation et de report de l'action de formation**

Toute annulation par le Client doit être communiquée par écrit et dans les plus brefs délais. Pour toute annulation, fût-ce en cas de force majeure :

- si une annulation intervient avant le début de la prestation et que l'action de formation est reportée dans un délai de 12 mois à compter de la date de la commande, l'acompte payé sera portée au crédit du Client sous forme d'avoir imputable sur une formation future. Si aucun report n'a été effectué dans ce délai de 12 mois le règlement restera acquis à CG Info-à titre d'indemnité forfaitaire.

- si une annulation intervient pendant la formation, le règlement reste acquis à CG Info à titre d'indemnité forfaitaire. En cas de subrogation, le Client s'engage à payer les montants non pris en charge par l'OPCO.

#### **Conditions d'annulation et de report d'une séance de formation**

Le Client peut annuler une séance de formation dans la mesure où cette annulation survient au moins quatre jours ouvrés avant le jour et l'heure prévus. Toute annulation d'une séance doit être communiquée par e-mail à l'adresse contact@cginfo.fr. La séance peut ensuite être reportée selon le planning du formateur.

#### **Règles sanitaires**

CG Info s'assurera que son personnel et les stagiaires respectent les règles sanitaires en vigueur et se réserve le droit d'annuler une séance de formation dans la mesure où les conditions sanitaires ne sont pas conformes à la règlementation ou/et présentent un risque pour son personnel et/ou les stagiaires.

#### **Informatique et libertés**

Les informations à caractère personnel qui sont communiquées par le Client à CG Info en application et dans l'exécution des formations pourront être communiquées aux partenaires contractuels de CG Info pour les seuls besoins desdits stages. Le Client peut exercer son droit d'accès, de rectification et d'opposition conformément aux dispositions de la loi du 6 janvier 1978.

#### **Renonciation**

Le fait, pour CG Info de ne pas se prévaloir à un moment donné de l'une quelconque des clauses présentes ne peut valoir renonciation à se prévaloir ultérieurement de ces mêmes clauses.

#### **Loi applicable**

La loi française est applicable en ce qui concerne ces Conditions Générales de Ventes et les relations contractuelles entre CG Info et ses Clients.

#### **Attribution de compétence**

Tous litiges qui ne pourraient être réglés à l'amiable seront de la COMPETENCE EXCLUSIVE DU TRIBUNAL DE COMMERCE DE BESANCON, quel que soit le siège ou la résidence du Client, nonobstant pluralité de défendeurs ou appel en garantie. Cette clause attributive de compétence ne s'appliquera pas au cas de litige avec un Client non professionnel pour lequel les règles légales de compétence matérielle et géographique s'appliqueront. La présente clause est stipulée dans l'intérêt de CG Info qui se réserve le droit d'y renoncer si bon lui semble.

#### **Election de domicile**

L'élection de domicile est faite par CG Info à son siège social au 6b rue des roches 25000 BESANCON.